<span id="page-0-0"></span>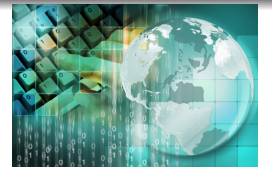

# *INFORMATICA I Uso de la función SCANF y PRINTF*

#### Ing.Juan Carlos Cuttitta

Universidad Tecnológica Nacional Facultad Regional Buenos Aires Departamento de Ingeniería Electrónica

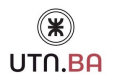

10 de abril de 2020

イロメ イ部メ イ君メ イ君メー

重

 $2Q$ 

**Ing.Juan Carlos Cuttitta** *[INFORMATICA I](#page-24-0)*

#### *Arquitectura X86 32 bits*

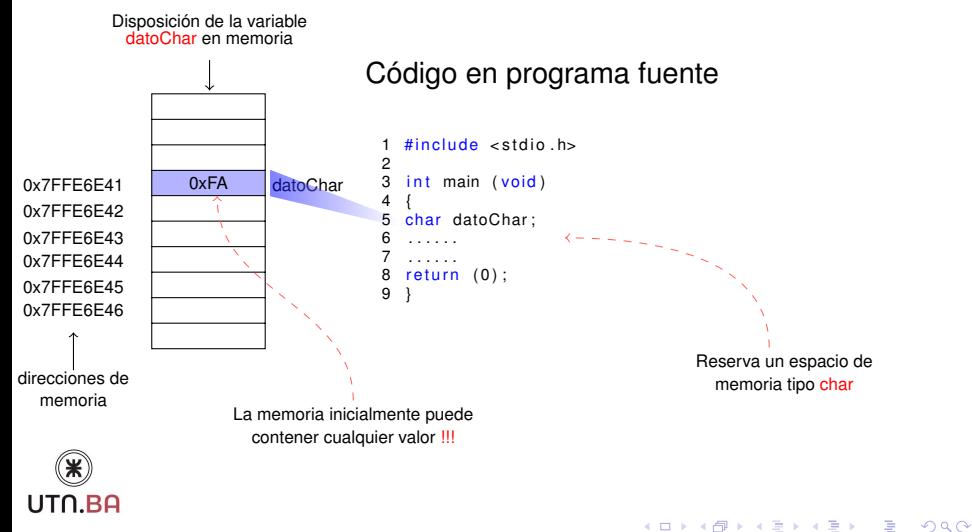

**Ing.Juan Carlos Cuttitta** *[INFORMATICA I](#page-0-0)*

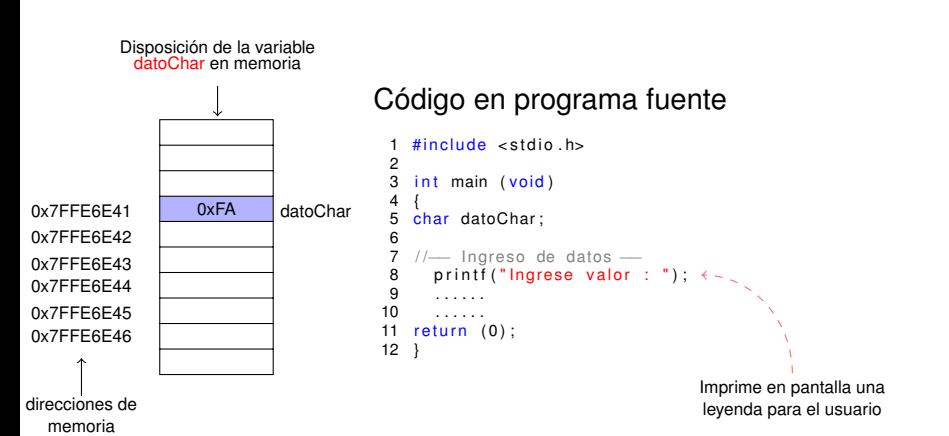

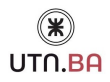

イロメ イ団メ イヨメ イヨメー

 $298$ 

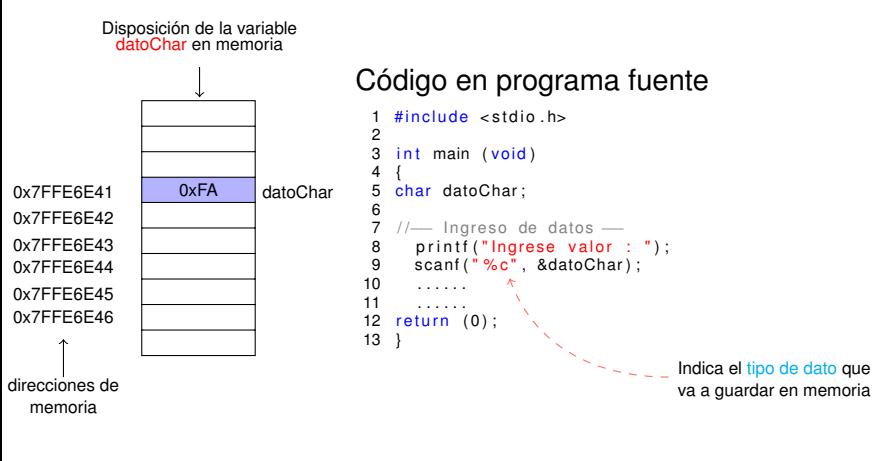

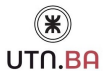

イロメ イ部メ イヨメ イヨメー

 $298$ 

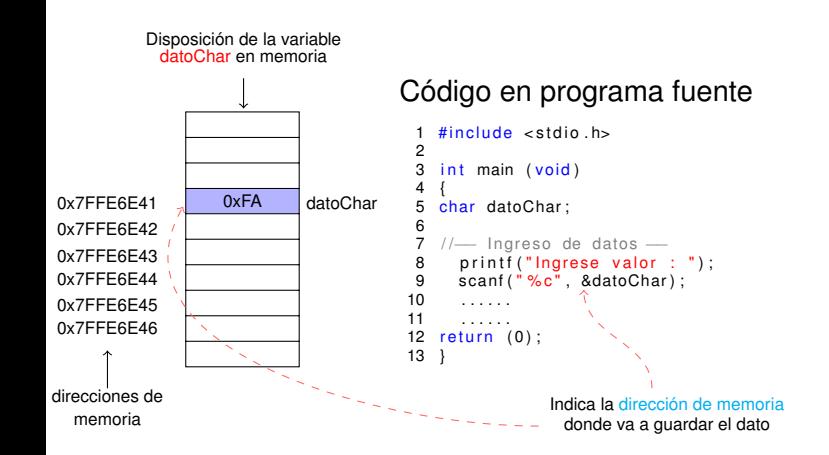

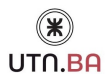

**Ing.Juan Carlos Cuttitta** *[INFORMATICA I](#page-0-0)*

(ロトス個) (運) (運)

 $299$ 

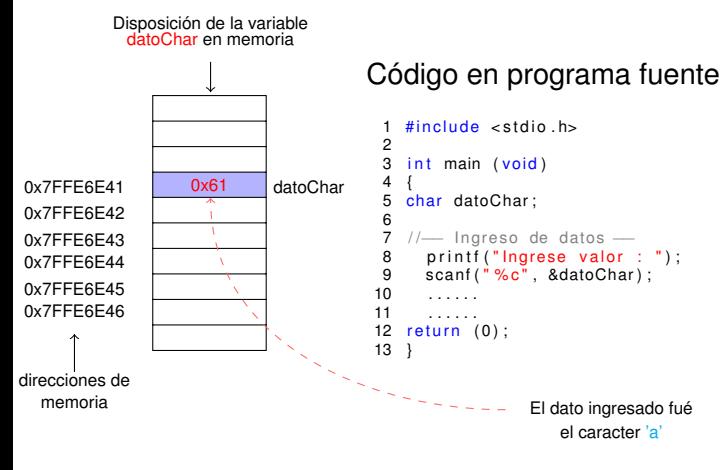

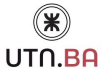

イロメ イ部メ イヨメ イヨメー

 $299$ 

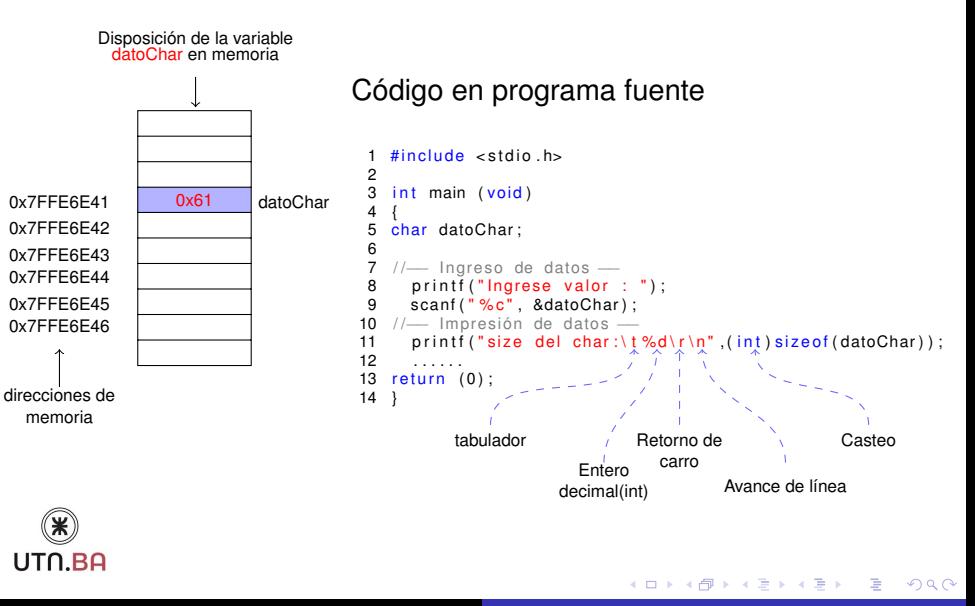

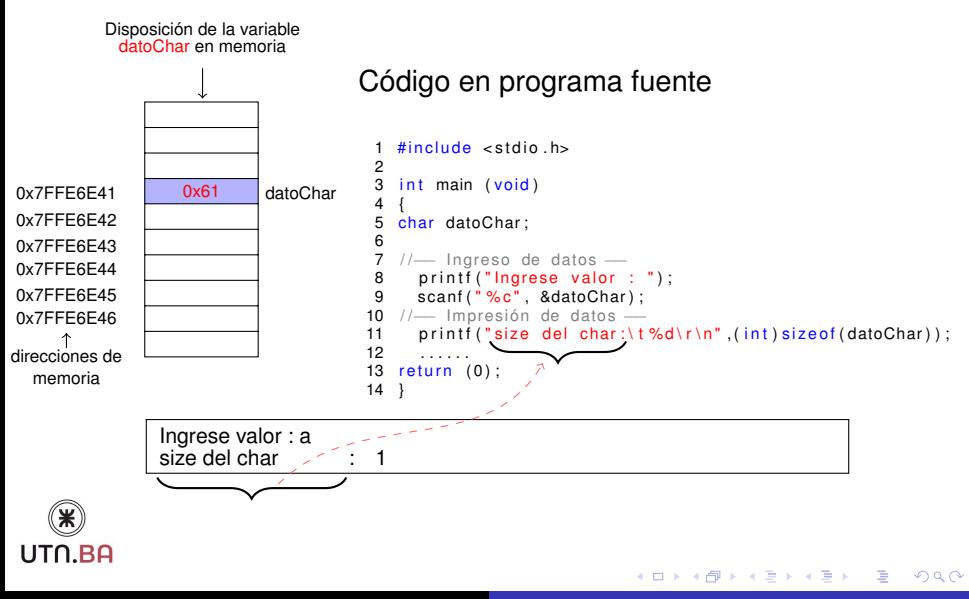

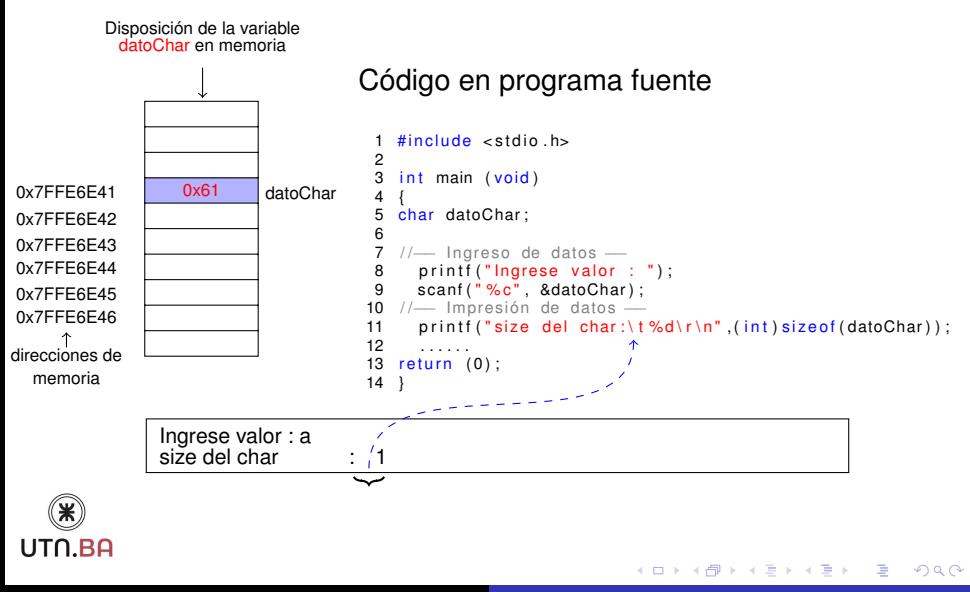

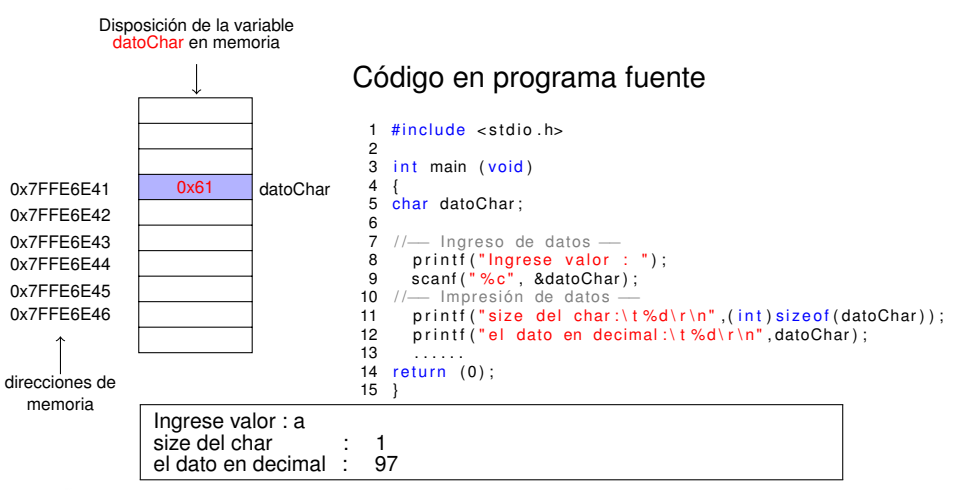

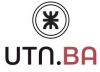

イロメ イ部メ イヨメ イヨメー

 $299$ 

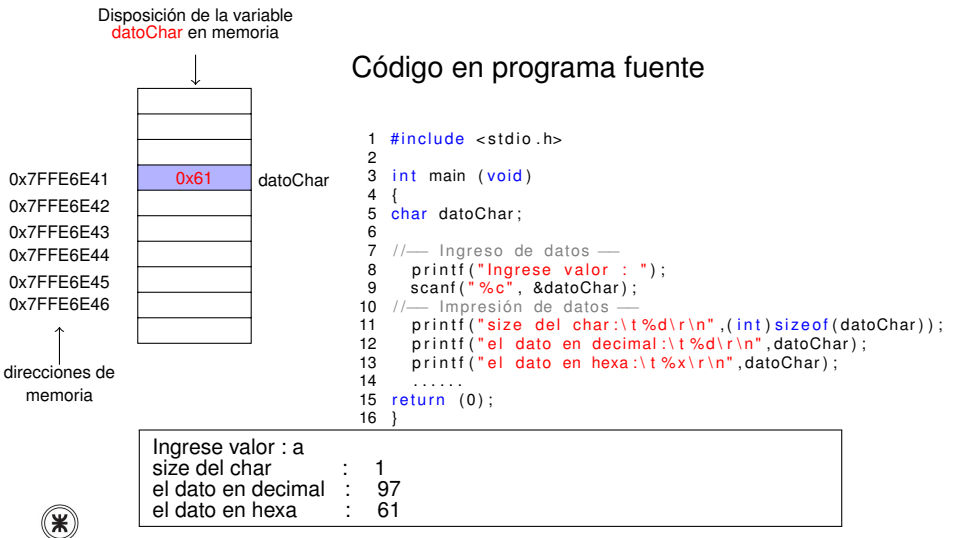

イロメ イ部メ イ君メ イ君メー

 $299$ 

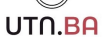

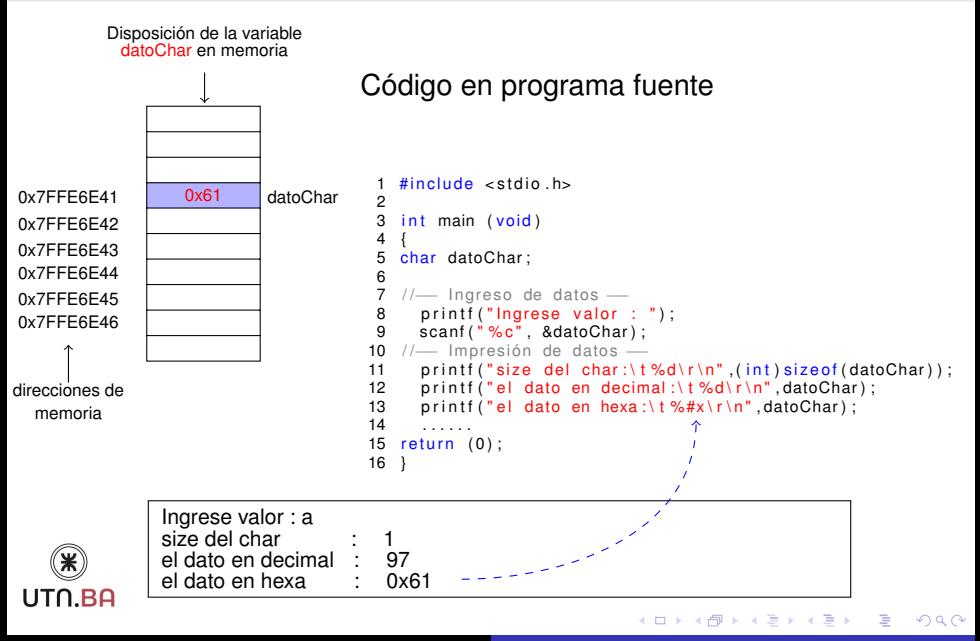

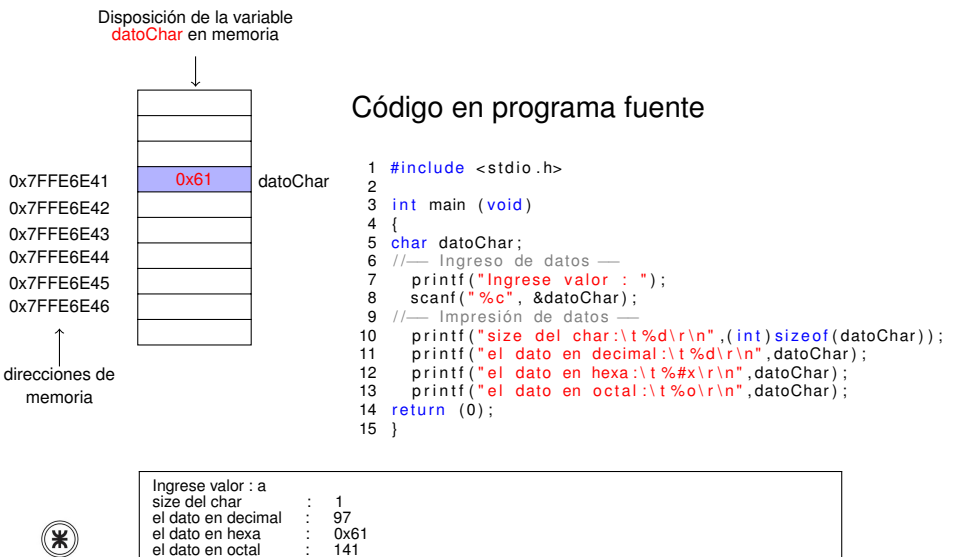

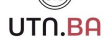

(ロトス個) (運) (運)

 $QQ$ 

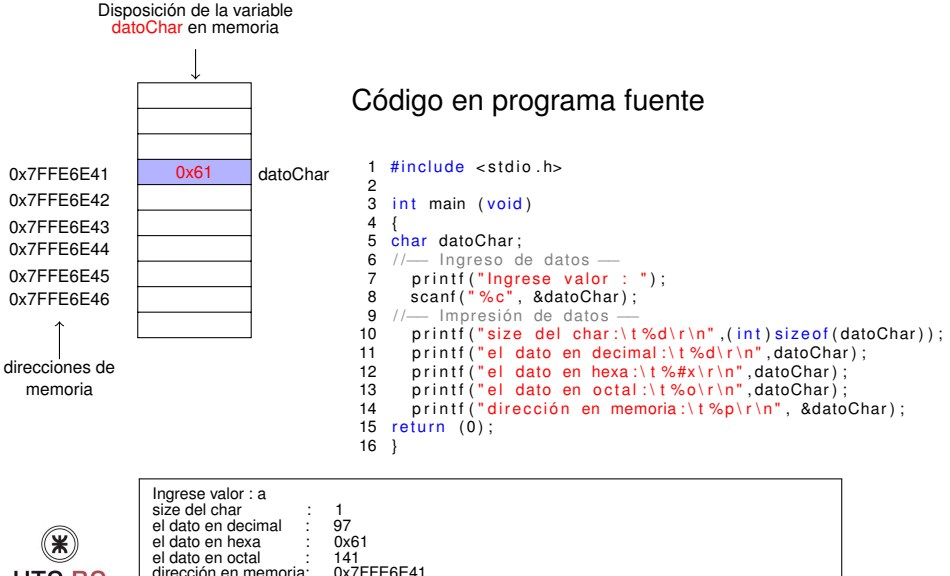

UTO BE

dirección en memoria:

(ロトス個) (運) (運)

E

 $QQ$ 

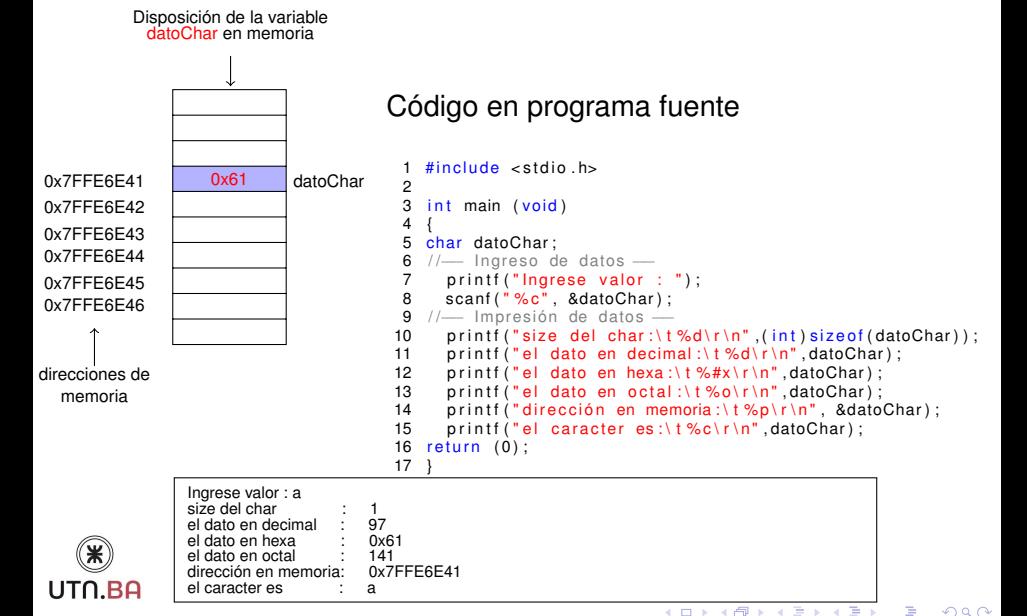

**Ing.Juan Carlos Cuttitta** *[INFORMATICA I](#page-0-0)*

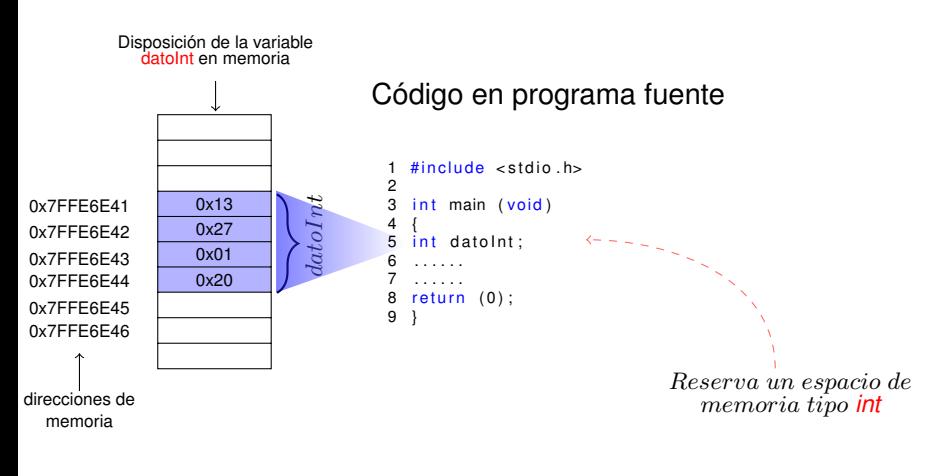

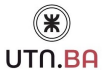

イロメ イ団メ イヨメ イヨメー

重。  $298$ 

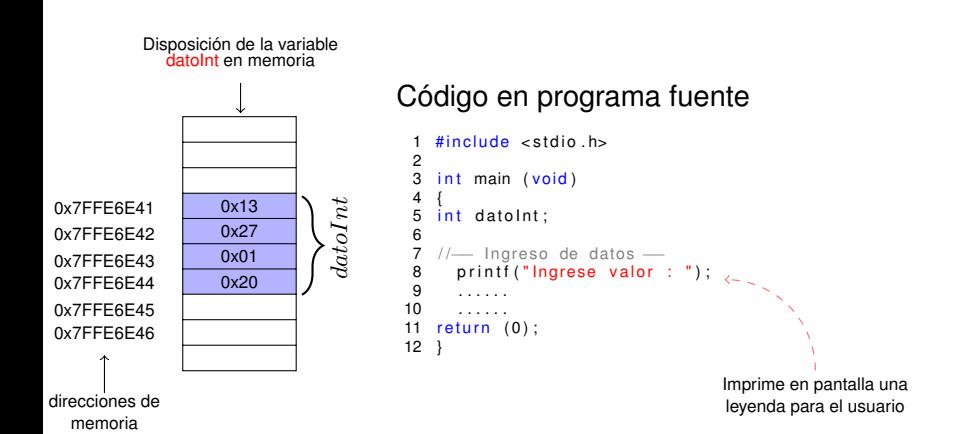

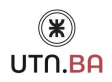

イロメ イ団メ イヨメ イヨメー

 $298$ 

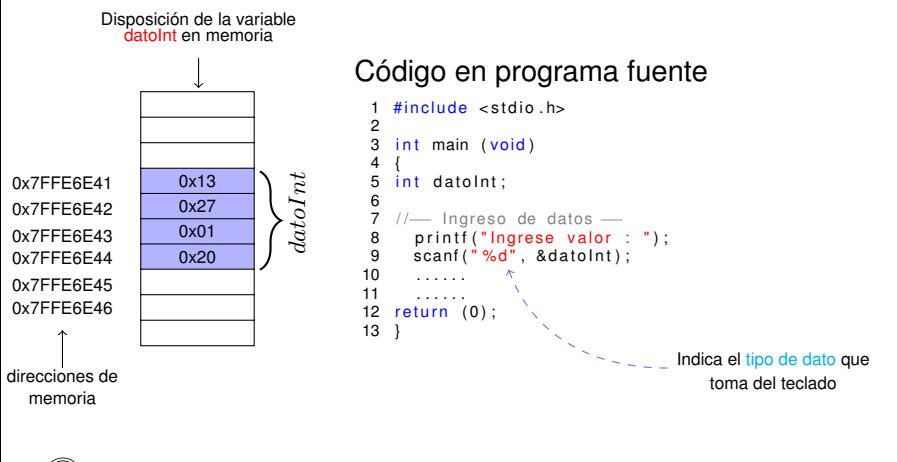

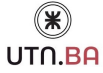

イロメ イ部メ イヨメ イヨメー

 $298$ 

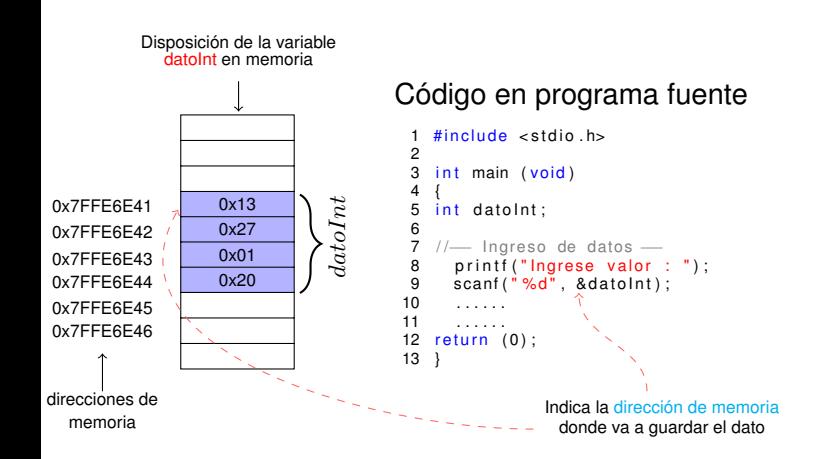

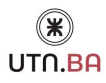

**Ing.Juan Carlos Cuttitta** *[INFORMATICA I](#page-0-0)*

イロメ イ部メ イ君メ イ君メー

 $299$ 

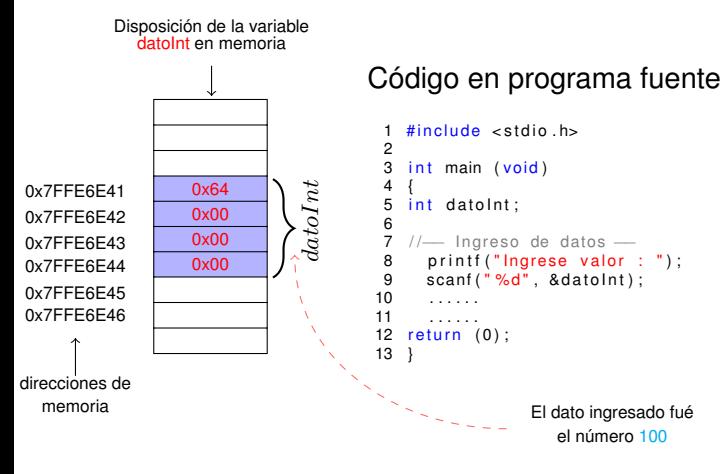

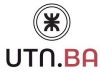

イロメ イ部メ イヨメ イヨメー

 $299$ 

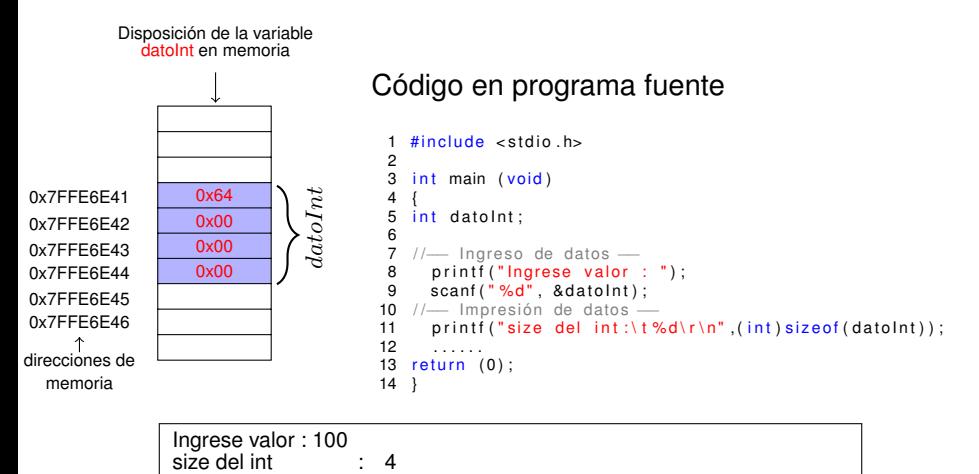

Ingrese valor : 100

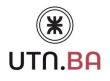

イロメ イ部メ イヨメ イヨメー

 $299$ 

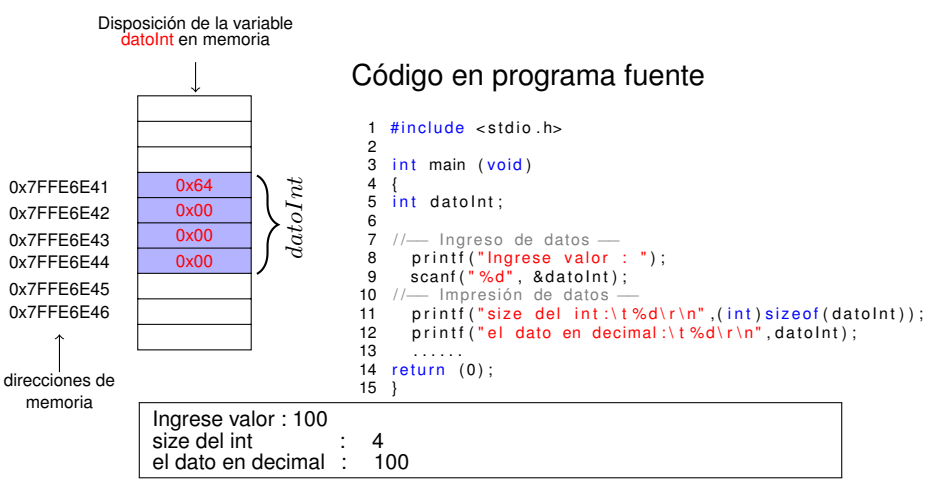

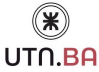

イロメ イ部メ イ君メ イ君メー

 $299$ 

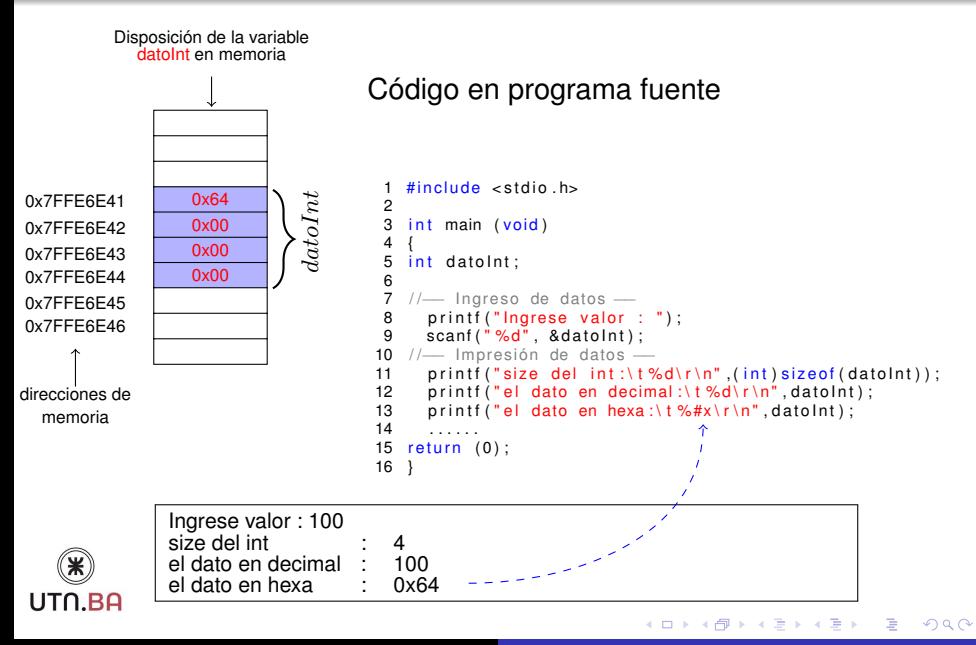

**Ing.Juan Carlos Cuttitta** *[INFORMATICA I](#page-0-0)*

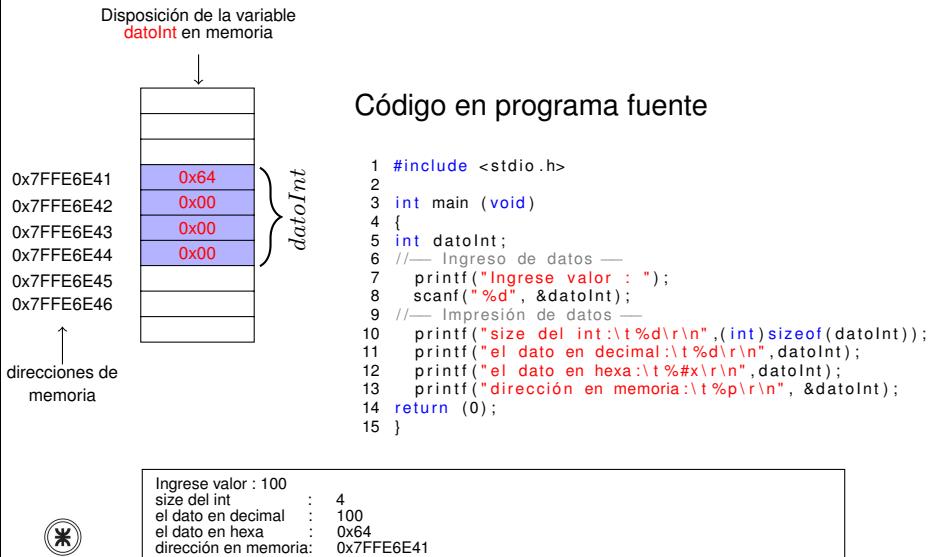

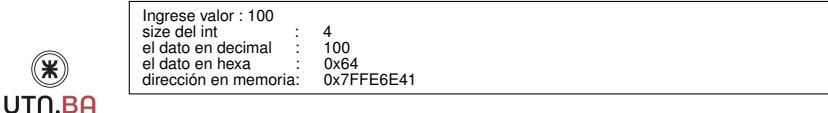

**Ing.Juan Carlos Cuttitta** *[INFORMATICA I](#page-0-0)*

(ロ) (個) (目) (目)

 $2Q$ 

<span id="page-24-0"></span>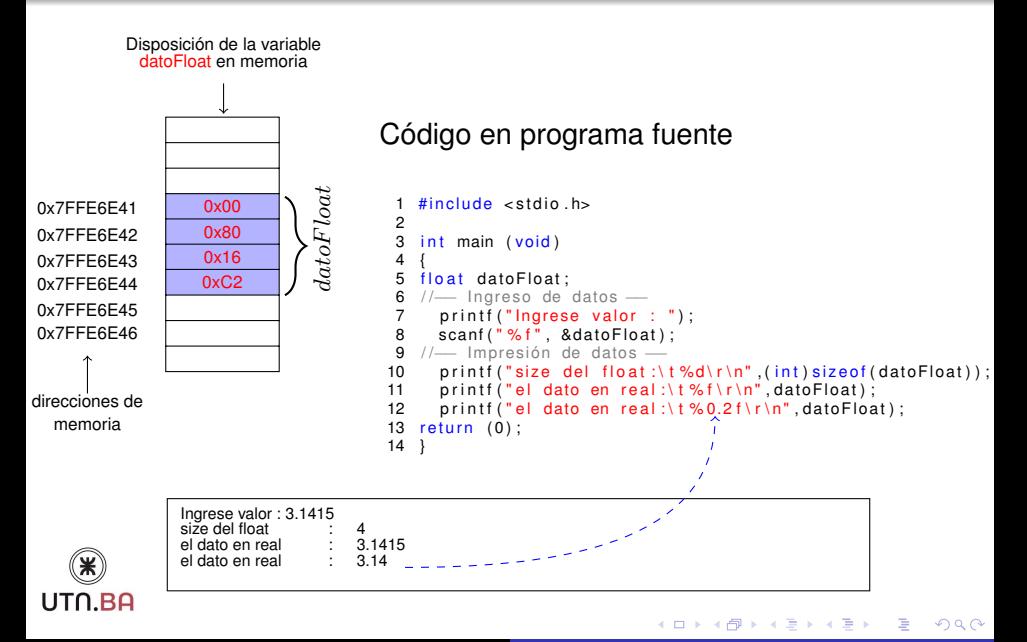